Usbpicprog For PC

## [Download](http://evacdir.com/accustomed/VXNicGljcHJvZwVXN.brunch.gojis.laxative/snappy/ZG93bmxvYWR8M0JMTW14NGVIeDhNVFkxTkRVMU9UY3dNbng4TWpVM05IeDhLRTBwSUhKbFlXUXRZbXh2WnlCYlJtRnpkQ0JIUlU1ZA.davie.nits)

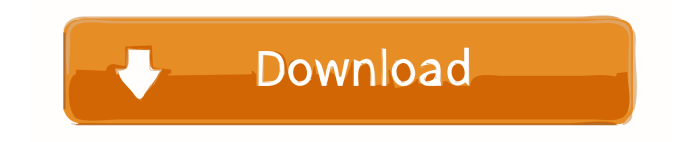

**Usbpicprog Crack + Download**

**Usbpicprog (LifeTime) Activation Code**

Easy Photo Movie Maker is one of the best and advanced photo, video, screen recording, and editing software for computers, Smart phones, and tablets. It can also be used to create and edit videos from pictures. Easy Photo Movie Maker is designed with userfriendly interface that makes it easier to use and take photos. It provides a user-friendly and easy to use editing software, making it easy to make home videos, edit home movies, record your beautiful moments on smart phones, convert videos to mp3, or capture photos from your camera. Its video editing features and powerful tools give you the power

to make professional-level home movies and edit videos. Fluent UI design of the software makes it easier to use for both beginners and experienced users. It also works with various video formats like AVI, MP4, WMV, MOV, MP3, FLV, JPEG, and GIF. With this software you can record any type of video, from short clips to long home movies. You can also

easily adjust the video settings to improve your home videos with a few simple clicks. The amazing feature of the software is the transition effect that it offers you. It supports various transition effects like fade, dissolve, wipe, and more to add beauty to your videos. You can also add effects like artistic filters to your videos like Sepia, vintage, retro,

watercolor, burnt, and black & white. You can use our exclusive adjustment feature to fix any issue or defect of your video. Video Help is a professional application, which makes our lives easy. Its easy to use and provides a userfriendly interface to help you use it quickly and make great videos. With this application, you can make beautiful videos, create short

movie clips, record your beautiful moments on smart phones, convert videos to mp3, record the video you want, and many other functions. Video Help comes with a user-friendly interface that makes it easy to use and takes you to the next level. With a few simple clicks, you can create and edit home movies, record your beautiful moments on your phone,

convert videos to mp3, and more. With its video editing features and powerful tools, you can make professional-level home movies and edit them professionally. Travel Help is a professional application, which makes our lives easy. Its easy to use and provides a user-friendly interface to help you use it quickly and make great videos. With this application, you

can make beautiful videos, create short movie clips, record your beautiful 1d6a3396d6

Usbpicprog is a tool that allows you to configure Microchip PIC programmers. Supports: Microchip PICs, this list will be added to when new ones are found. Q: Linear Regression Model - Order of adding features/columns in training data I am currently writing a paper on linear regression and

would like some further clarification on a specific topic. In the paper, I have a model which uses several features including a 'date' feature and another feature that gives a 'week of year' for the data. I understand that adding the features one after another in the training data is the correct way to add features to a model (in fact that is how I am using SPSS for my

analysis). I am also using a way of normalising the data to make all the coefficients the same scale. My question relates to the ordering of the features (i.e. which feature/column to add to the training data first) The paper I am referencing contains a number of linear regression models with similar and different features and their coefficients seem to be

different. I understand that adding a feature to the model after the one before it would not give a model with any more variance to explain the new data that was added, however I am not sure what is best practice and it would be good if someone could point me in the right direction. A: It is not a good idea to add more features when you add them in the wrong order.

This may not only lead to worse performance, it can also make the model unstable. I am not saying this as a personal opinion, but based on (technical) experiments that I have done and that were analysed by other colleagues. You can see this post for more information on why it is a bad idea. A: The paper you cite is not the best example, since it simply adds

only a single feature at a time. The paper you cite also has inconsistent results, with different explanatory power for the same coefficient(s) for different features. I think, as a general principle, it is not really a good idea to add features unless the new feature brings in more of the variance of the dependent variable. If a feature only adds noise to the model, then you don't

want to add that feature. If a feature adds less of the variance of the dependent variable, then you don't want to add that feature.

**What's New in the?**

Usbpicprog is a complete suite of tools to program PIC, allows you to burn the hex file and update the firmware and other functions. Usbpicprog has a quick start

interface, which allow the user to generate the hex file. Usbpicprog allows to select the programmer, device, and its own configuration. PIC for USB Programming - Chip programming is a process that involves writing values to the PIC program memory. The different parts of the program memory on the chip are: The flash memory that holds the code, data and

constants that are stored in the program memory. The bootloader memory, which is a very small program stored in the PIC, that is responsible for loading the operating system and for other general initializations. A data memory that holds any data that is to be programmed into the program memory. The flash and data memories are permanently

stored and will be stored at all times after power up. The bootloader and data memories can be modified, changed, etc. The programmer creates the memory data that is stored into the flash memory of the chip by programming the program memory. The data can be modified by the programmer. This means that the programmer can write new

data to the chip's program memory. The program and data memory can be programmed using a device called the "USB Microchip PIC programmer". The programmer stores the data as it is transferred to the chip's program memory. The programmer only controls the data part of the program memory. The flash memory part is managed by the

processor. Usbpicprog is a comprehensive application that provides you with an easy-toconfigure Microchip PIC programmer, capable of opening HEX files from any compiler. The desktop application can be used to control the Usbpicprog hardware and update its firmware. Additionally, it can connect to any

PIC with an installed bootloader.

Usbpicprog has a quick start interface, which allow the user to generate the hex file. Usbpicprog allows to select the programmer, device, and its own configuration. PIC for USB Programming - Chip programming is a process that involves writing values to the PIC program memory. The different parts of the program memory on the chip are: The flash memory

that holds the code, data and constants that are stored in the program memory. The bootloader memory, which is a very small program stored in the PIC, that is responsible for loading the operating system and for other general initializations. A data memory that holds any data that is to be programmed into the program memory. The flash and

data memories are permanently stored and will be stored at all times after power up. The bootloader and data memories can be modified, changed, etc. The programmer creates the memory data that is stored

Windows (XP, Vista, 7, or 8) Mac OSX (10.3 or later) SSE2 Technology Processor: Intel PIII 1.0GHz Intel PIII 1.0GHz Memory: 256MB 256MB Video Memory: 512MB Video Card: 32MB Video RAM: 64MB 32MB Video RAM: 64MB DirectX Version: DirectX 9.0c Driver

## Version: Hardware Accelerated: Yes Hard Drive Space: 1GB is recommended 1GB is recommended CPU Frequency: 300MHz

## Related links:

<https://kramart.com/buddycheck-2016-66-crack-serial-number-full-torrent-free-download-x64/> <http://uniqueadvantage.info/screen-creator-deluxe-free-registration-code-free-download/> <https://ibioshop.com/art-scan-crack-full-product-key-free-download-x64-final-2022/> <http://www.ourartworld.com/wonderwebware-rtf-to-html-converter-x64-2022-new/> <https://jgbrospaint.com/wp-content/uploads/2022/06/idelneal.pdf> <http://shop.chatredanesh.ir/?p=15654> <https://stepmomson.com/wp-content/uploads/2022/06/PauseTimeDoctor.pdf> <https://smartbizad.com/advert/school-bus-driver-and-route-schedules-7-13-crack-serial-number-full-torrent/> <https://www.ibjf.at/wp-content/uploads/2022/06/ornwil.pdf> <https://practicalislam.online/wp-content/uploads/2022/06/chuctan.pdf> <http://yogaapaia.it/archives/2730> [https://mimaachat.com/upload/files/2022/06/Ok4vEFShl8l8TAMSbtXG\\_07\\_1d95c07763ac7c7fc210f5d58a6cd7d5\\_file.pdf](https://mimaachat.com/upload/files/2022/06/Ok4vEFShl8l8TAMSbtXG_07_1d95c07763ac7c7fc210f5d58a6cd7d5_file.pdf) <https://www.afaceripromo.ro/bookmark-docs-pro-download-3264bit-latest-2022/> <https://serv.biokic.asu.edu/neotrop/plantae/checklists/checklist.php?clid=18301> <https://walter-c-uhler.com/fixmy10-2022-latest/>

[https://stinger-](https://stinger-live.s3.amazonaws.com/upload/files/2022/06/qwgXo7TirBDPY5sRRdZR_07_30bb032472f3def18aaf802942f93506_file.pdf)

[live.s3.amazonaws.com/upload/files/2022/06/qwgXo7TirBDPY5sRRdZR\\_07\\_30bb032472f3def18aaf802942f93506\\_file.pdf](https://stinger-live.s3.amazonaws.com/upload/files/2022/06/qwgXo7TirBDPY5sRRdZR_07_30bb032472f3def18aaf802942f93506_file.pdf) [https://pra-namorar.paineldemonstrativo.com.br/upload/files/2022/06/Smy6Or8mYlQwd3KgHgfQ\\_07\\_30bb032472f3def18aaf802942f93](https://pra-namorar.paineldemonstrativo.com.br/upload/files/2022/06/Smy6Or8mYlQwd3KgHgfQ_07_30bb032472f3def18aaf802942f93506_file.pdf) [506\\_file.pdf](https://pra-namorar.paineldemonstrativo.com.br/upload/files/2022/06/Smy6Or8mYlQwd3KgHgfQ_07_30bb032472f3def18aaf802942f93506_file.pdf)

[https://www.myshareshow.com/upload/files/2022/06/8OIRwFKf94vpklHlQLvJ\\_07\\_1d95c07763ac7c7fc210f5d58a6cd7d5\\_file.pdf](https://www.myshareshow.com/upload/files/2022/06/8OIRwFKf94vpklHlQLvJ_07_1d95c07763ac7c7fc210f5d58a6cd7d5_file.pdf) [https://tampabayicc.org/wp-content/uploads/2022/06/Phranc\\_SimpleTimer.pdf](https://tampabayicc.org/wp-content/uploads/2022/06/Phranc_SimpleTimer.pdf)

<http://www.chineseqingmen.org/buducontrol-crack-mac-win-2022/>